#### УДК 621.362.1, 621.383.5

## **Гоулд К. 1 , Шаммас Н. 1 , Симпсон K.2**

1 Стаффордширский университет, Колледж Роуд, Сток-он-Трент, Стаффордшир, ST4 2DE, Соединенное Королевство Великобритании; <sup>2</sup> European Thermodynamics UK Ltd, 8 Прайори Бизнес Парк, Кибворт, Лестер, LE8 0RX, Соединенное Королевство Великобритании

# **РАСЧЕТ И КОМПЬЮТЕРНОЕ МОДЕЛИРОВАНИЕ ТЕРМОЭЛЕКТРИЧЕСКИХ ГЕНЕРАТОРОВ НА ОСНОВЕ** *Bi***2***Te***<sup>3</sup> В САПР SYNOPSYS**

*В статье представлены результаты моделирования и симуляции термоэлектрических генераторов с помощью программного обеспечения технологии автоматизированного проектирования (ТСАПР) Synopsys для проектирования и симуляции полупроводников. Смоделированы и симулированы одноэлементная термопара Bi2Te3 и семипарный термоэлектрический модуль Bi2Te3 для термоэлектрического генерирования мощности. Результаты симуляции показывают, что при воздействии температурного градиента на термопару или модуль происходит генерирование электрической мощности на нагрузке, причем выходная мощность возрастает по мере увеличения температурного градиента или увеличения числа термопар в устройстве. Проведено сравнение результатов симуляции, полученных в ТСАПРс использованием встроенных уравнений физики полупроводников с результатами, полученными методом численных расчетов с помощью другой системы термоэлектрических уравнений; эти результаты достаточно близки. Модели ТСАПР Synopsys могут быть развиты далее для исследования новых структур устройств, и позволят исследовать новые термоэлектрические материалы в рамках среды симуляции с целью улучшения характеристик, КПД и стоимости термоэлектрических устройств.* 

**Ключевые слова:** ТСАПР, моделирование и симуляция, термоэлектрическое генерирование мощности

*This paper demonstrates the modelling and simulation of thermoelectric generators using Synopsys Technology Computer Aided Design (TCAD) semiconductor design and simulation software. A single Bi2Te3 thermoelectric couple, and a seven couple Bi2Te3 thermoelectric module, have been modelled in Synopsys TCAD and simulated for thermoelectric power generation. The simulation results correctly demonstrate that when a thermoelectric couple or module is subjected to a temperature gradient, electrical power is generated at the load, with higher power levels output as the temperature gradient increases, or as the number of thermoelectric couples contained within the device increases. The simulation results obtained in TCAD, which uses in-built semiconductor physics equations, have been compared to results obtained through numerical calculation using a different set of thermoelectric equations, and the two results are in close agreement. The Synopsys TCAD models can be developed further to investigate novel device structures, and will enable new thermoelectric materials to be investigated within the framework of the simulation environment in an attempt to improve the performance, efficiency, and cost of thermoelectric devices.* 

**Key words:** TCAD, modelling and simulation, thermoelectric power generation

### **Введение**

Компьютерные методы моделирования и симуляции редко применяются для проектирования промышленных термоэлектрических модулей, тогда как численные расчеты и методы изготовления объемных полупроводников практикуются часто. Отчасти это обусловлено большими размерами модулей и применением в конструкции термоэлектрических ветвей объемного полупроводникового материала, такого как теллурид висмута. Однако по мере промышленных разработок следующего поколения микротермоэлектрических устройств на основе тонких пленок и нанотехнологий, средства проектирования и симуляции полупроводников могут найти более широкое применение. Опубликованные результаты в области термоэлектрического моделирования и симуляции продемонстрировали применение SPICE, ANSYS и COMSOL, но данных о применении ТСАПР Synopsys для этих целей мало. ТСАПР широко применяется для моделирования и симуляции полупроводниковых устройств в электронной полупроводниковой промышленности с целью моделирования и симуляции в технологии изготовления полупроводников (литографию, осаждение и диффузию), а также при проектировании 2D и 3D полупроводниковых устройств и определении их электрических и термических характеристик. ТСАПР вполне может стать средством моделирования и симуляции термоэлектрических приборов, по мере сближения следующего поколения устройств, материалов и производственных процессов с теми, которые применяются в электронной полупроводниковой промышленности. В начале данной статьи дано краткое введения в ТСАПР Synopsys, приведено моделирование и симуляция ТСАПР  $Bi<sub>2</sub>Te<sub>3</sub>$  ветви *n*- и *p*-типа, и одноэлементной термопары *Bi*2*Te*3. Затем представлены результаты симуляции для электрической мощности, генерированной термопарой при разных температурных градиентах, наряду со сравнением результатов, полученных при симуляции ТСАПР и полученных при использовании другой системы термоэлектрических уравнений. Далее в статье описана разработка одноэлементной термопары пары *Bi*2*Te*<sup>3</sup> с керамическими внешними пластинами и семипарного термоэлектрического модуля *Bi*2*Te*3. Далее представлена общая дискуссия и сделаны соответствующие выводы.

### **Компьютерные методы моделирования и симуляции, используемые в области термоэлектричества**

Цель данной работы – продемонстрировать, что ТСАПР Synopsys можно использовать для модулирования и симуляции поведения термоэлектрических устройств в форме термоэлектрического генератора. В публикациях на эту тему сделан акцент на применении других моделирующих пакетов программ, в частности, SPICE, ANSYS и COMSOL, а в данной работе будут определены преимущества ТСАПР Synopsys и показано, что его можно также использовать для моделирования и симуляции термоэлектрических устройств. Применение программы SPICE обычно ориентировалось на разработку SPICE –эквивалентной схемной модели для описания характеристик отдельной термопары или более общего термоэлектрического модуля или системы [1 – 6]. Хотя SPICE-эквивалентные схемные модели могут быть использованы для описания характеристик термопары, модуля или системы, данный метод трудно использовать в качестве средства проектирования для разработки следующего поколения термоэлектрических модулей, использующих новые материалы или приборные структуры, где информация об электрических и тепловых характеристиках устройства или системы является ограниченной или недоступной. Аналогичным образом,

ANSYS применялся, чтобы использовать преимущества метода конечных элементов, а в публикациях [7 – 11] описаны моделирование и симуляция генерирующих и охлаждающих свойств термопары и модуля в ANSYS. Работа в данной области показала, что ANSYS является эффективным средством моделирования термоэлектрических характеристик, с возможностью моделирования приборных структур в трех размерах, хотя необходимо хорошо понимать термоэлектрические, электрические и тепловые свойства материалов в рамках симуляции устройства при каждой требуемой температуре до полного осуществления любой симуляции. Третье средство моделирования, которое начало применять в последнее время термоэлектрическое сообщество – это COMSOL, с публикациями  $[12-13]$ , демонстрирующими метод моделирования и симуляции для генерирования термоэлектрической мощности и охлаждения. Пакет моделирующих программ аналогичен ANSYS в том, что использует анализ методом конечных элементов, но также позволяет непосредственный ввод уравнений при построении симуляционной модели. Ожидается, что успешное моделирование термопары и модуля в ТСАПР Synopsys сделает возможным более детальный электрический и тепловой анализ, по сравнению с тем, который осуществляется в настоящий момент с помощью SPICE, ANSYS или COMSOL.

#### **Моделирование и симуляция ТСАПР Synopsys**

ТСАПР Synopsys содержит комплект программ, которые могут выполняться независимо или совместно в форме Workbench Project для симуляции электрических характеристик и термических свойств полупроводникового устройства. Это программа компьютерной симуляции, совместимая с методом конечных элементов и SPICE , которая решает основные физические дифференциальные уравнения в частных производных, такие как уравнения диффузии и переноса, и обеспечивает широкий диапазон применений к физике полупроводников. Проект симуляции сначала создается в Sentaurus Workbench для контроля потока симуляции, определения параметров эксперимента и переменных. Затем конкретные средства ТСАПР добавляются к Workbench project для создания рабочей симуляции. Сначала выполняется редактирующая программа Sentaurus Structure и в этой среде создается двух, – или трехмерная структура, которая разбита на ячейки с помощью Sentaurus Mesh. Ячеистое устройство затем переходит в Sentaurus Device, где выполняется его электрическая и термическая симуляция. Поведение устройства симулируется численным путем расчета нагрузочных токов, напряжения и зарядов на основе системы физических уравнений, описывающих распределение носителей и механизмов проводимости, с конкретными физическими моделями, выполняемыми в соответствии с моделями, указанными в командной структуре Sentaurus Device. Sentaurus Device может рассчитывать, среди прочего, электростатический потенциал путем решения уравнения Пуассона; уравнений непрерывности, связанных с термодинамической моделью переноса носителей; температуры решетки, электронов и дырок; абсолютную термоэлектрическую мощность электронов и дырок; и эффект Пельтье на границе раздела металл-полупроводник. Полученые Sentaurus Device результаты могут быть представлены графически с помощью Sentaurus Visual и Inspect [14]. Согласно [15], ТСАПР рассчитывает электростатический потенциал следующим образом:

$$
\nabla \cdot (\varepsilon \nabla \phi + \vec{p}) = -q(p - n + N_D - N_A) - \rho_{\text{trap}} \tag{1}
$$

где  $\varepsilon$  – диэлектрическая проницаемость;  $\vec{p}$  – поляризация сегнетоэлектрика;  $q$  – элементарный заряд электрона; *n* и *p* – плотности электронов и дырок;  $N<sub>D</sub>$  – концентрация ионизированных доноров;  $N_A$  – концентрация ионизированных акцепторов; а  $\rho_{trap}$  – плотность заряда, вносимая ловушками и фиксированными зарядами [15]. Термодинамическая модель плотности тока служит причиной саморазогрева и включает температурный градиент в качестве основного члена:

$$
\vec{j}_n = -nq\mu_n(\nabla\Phi_n + P_n \nabla T)
$$
\n(2)

$$
\vec{j}_p = -nq\mu_p(\nabla\Phi_p + P_p \nabla T)
$$
\n(3)

где *Pn* и *Pp* – абсолютная термоЭДС, *n* – плотность электронов, *p* – плотность дырок, *q* – элементарный заряд электрона, µ*<sup>n</sup>* и µ*p* – подвижности электронов и дырок, <sup>Φ</sup>*<sup>n</sup>* и <sup>Φ</sup>*p* – квазипотенциал Ферми электронов и квазипотенциал Ферми дырок, а *T* – температура решетки [16]. Sentaurus Device может рассчитывать до трех разных температур: температуру решетки, температуру электронов и температуру дырок. Температура решетки описывает саморазогрев устройств, а в среде ТСАПР температура решетки может быть рассчитана неравномерно с помощью термодинамической модели [17]. Согласно Sentaurus [18], абсолютную термоэдс электронов и дырок  $P_n$  и  $P_p$  для невырожденных полупроводников можно записать как:

$$
P_n = -k_n \frac{k}{q} \left[ \left( \frac{5}{2} - S_n \right) + \ln \left( \frac{N_c}{n} \right) \right]
$$
(4)

$$
P_p = -k_p \frac{k}{q} \left[ \left( \frac{5}{2} - S_p \right) + \ln \left( \frac{N_v}{p} \right) \right]
$$
 (5)

где параметры κ*n*, κ*p*, *Sn* и *Sp* могут регулироваться в файле параметров. Хотя эффект Зеебека оказывает наибольшее влияние на термоэлектрическое генерирование мощности, можно также отметить, что эффект Пельтье на границе металл-полупроводник учитывается в ТСАПР с помощью:

$$
Q_n = J_n(\alpha_n \Delta E_n + (1 - \alpha_n) \Delta \varepsilon_n)
$$
\n(6)

$$
Q_p = J_p(\alpha_p \Delta E_p + (1 - \alpha_p) \Delta \varepsilon_p \tag{7}
$$

где *Q* – плотность тепла на границе раздела (при *Q* > 0 происходит нагрев; при *Q* < 0 происходит охлаждение), а *Jn* и *Jp* – плотности электронов и дырок перпендикулярно границе раздела, Δ*En* и Δ*Ep* – разности энергии электронов и дырок на границе раздела, а α*n*, α*p*, Δε*n*, и  $\Delta \varepsilon_p$  – подгоночные параметры при  $0 \le \alpha_n$ ,  $\alpha_p \le 1$  [19].

#### **Базовая термоэлектрическая теория**

Если одноэлементная термопара, показаная на рис. 1(*a*), характеризируется разностью температур между двумя ее сторонами, то тепловая энергия будет переноситься через ветви *p*- и *n*-типа, что вызовет перенос носителей зарядов. Перенос тепла и носителей зарядов создает электрическое напряжение, называемое напряжением Зеебека. Если подключить к выводам термопары резистивную нагрузку, как показано на рис. 1(*б*), будет протекать ток и на ней возникнет электрическое напряжение [20]. Одноэлементная термопара обычно находит ограниченное практическое применение, так как величина полезной мощности, генерируемой за счет эффекта Зеебека, очень мала. Практические термоэлектрические модули создаются из нескольких таких термопар, соединенных электрически последовательно и термически параллельно, где модули обычно содержат минимум три термопары, и до ста двадцати семи пар для более крупных устройств [21].

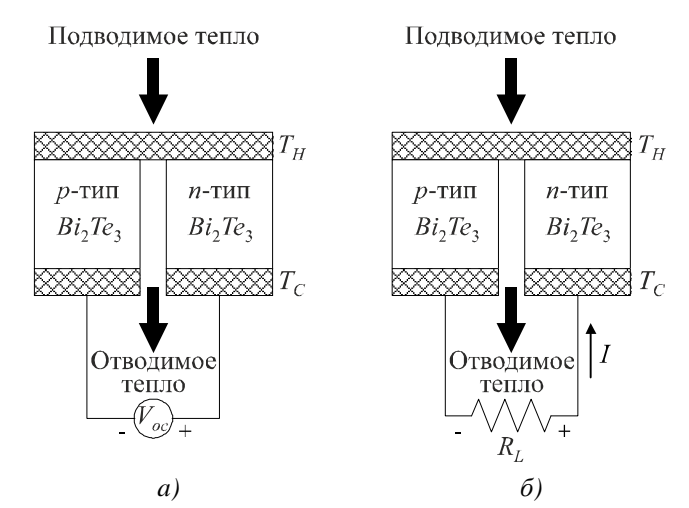

*Рис. 1. Одноэлементная термопара, имеющая конфигурацию термоэлектрического*   $\epsilon$ генератора, с вольтметром для измерения напряжения разомкнутой цепи  $V_{\text{oc}}(a)$ *и (б) с нагрузочным резистором RL, подключенным к выводам термопары [22].* 

## **Моделирование и симуляция в ТСАПР Synopsys термоэлектрических ветвей** *Bi***2***Te***<sup>3</sup>** *p***-и** *n***-типа**

В редактирующей программе Sentaurus Structure были смоделированы ветви теллурида висмута (*Bi*2*Te*3) *p*- и *n*-типа (свойства материала указаны в таблице 1). Типичные значения величин, используемых в промышленных термоэлектрических модулях, любезно предоставлены [23].

*Таблица 1*

| Параметр        | Значение              | Единица         | Описание                                                |
|-----------------|-----------------------|-----------------|---------------------------------------------------------|
| $\alpha_p$      | $215 \times 10^{-6}$  | B K             | Коэффициент Зеебека р-типа                              |
| $\alpha_n$      | $-212 \times 10^{-6}$ | B K             | Коэффициент Зеебека <i>п</i> -типа                      |
| $\rho_p$        | 0.00104               | Ом см           | Электрическое сопротивление р-типа                      |
| $\rho_n$        | 0.00104               | Ом см           | Электрическое сопротивление <i>п</i> -типа              |
| $\lambda_p$     | 0.0137                | Вт см К         | Теплопроводность р-типа                                 |
| $\lambda_n$     | 0.0146                | Вт см К         | Теплопроводность <i>п</i> -типа                         |
| $l_p$ или $l_n$ | 0.14                  | CM              | Длина ветви (р-типа или n-типа)                         |
| $W_p$ ИЛИ $W_n$ | 0.14                  | CM              | Ширина ветви (р-типа или <i>п</i> -типа)                |
| $d_p$ или $d_n$ | 0.11                  | CM              | Высота ветви (р-типа или <i>n</i> -типа)                |
| $A_p$ или $A_n$ | 0.0154                | cm <sup>2</sup> | Площадь поперечного сечения (р-типа или <i>n</i> -типа) |

*Типичные свойства материала и размеры термоэлектрической ветви p-типа и n-типа Bi2Te3 при средней температуре 300.5 К, полученные из [23]* 

На рис. 2 и рис. 3 показанна одноэлементная ветвь *p*-типа *Bi*2*Te*3, смонтирована между двумя медными пластинами меди 1 и меди 2. Эти пластины служат электродами для отрицательного и положительного выводов источника входного напряжения постоянного тока *Vin*. Ветвь была симулирована при средней температуре 300.5 К, в смешанном режиме симуляции ТСАПР. Источник напряжения компактной модели ТСАПР *Vin* в один мВ был

соединен с отрицательным выводом меди 1 и положительным выводом меди 2 устройства, а сила полученного тока *I* была измерена в ТСАПР. Удельное электрическое сопротивление ветвей ρ*p*, коэффициент Зеебека α*p*, и удельная теплопроводность λ*<sup>p</sup>* также измерена в ТСАПР, а сопротивление ветвей  $R_P$  – рассчитано. Смоделированное входное напряжение  $V_{in}$  в один мВ затем прилагалось к входным клемам каждой ветви, давая результирующий ток – *I =* 104.51 мА. Свойства ветвей при средней температуре ветви 300.5 К, 312.5, 325К, 337.5 К и 350 К сведены в таблицу 2.

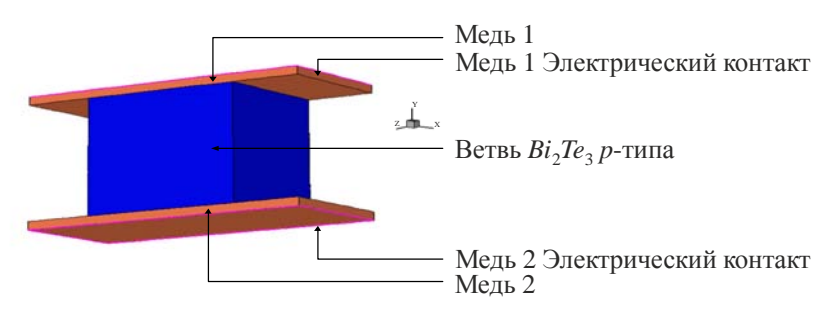

 $Puc.$  2. *Термоэлектрическая* ветвь *p*-типа  $Bi_2Te_3$ , смоделированная *в редактирующей программе Sentaurus Structure.* 

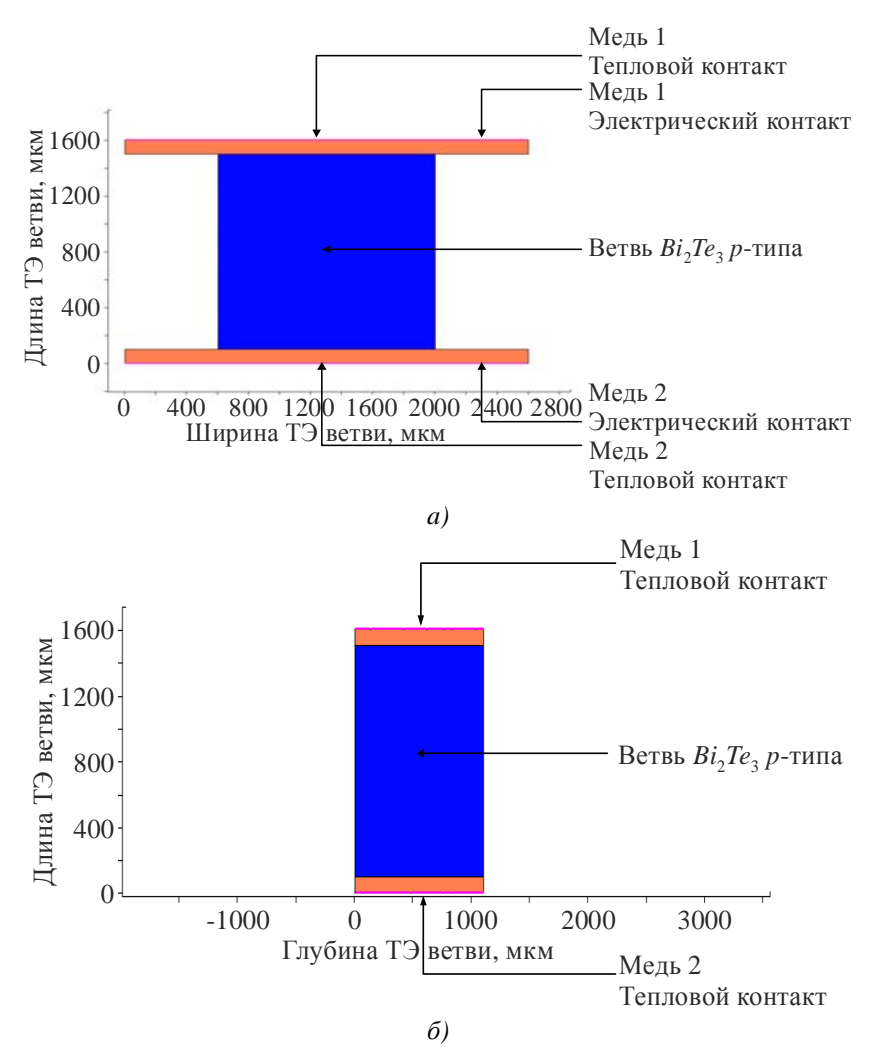

*Рис. 3. Разрез в направлении Z ветви p-типа Bi2Te3, демонстрируюющий электрические и термические* соединения (а) и разрез в направлении X ветви p-типа  $Bi_2Te_3$ , высотой в направлении Z 1100 микрон (б).

*Таблица 2*

| при разных значениях среоних температур 1 $_{\rm{avg}}$ , полученые в результате симуляции |            |            |       |       |       |       |  |  |
|--------------------------------------------------------------------------------------------|------------|------------|-------|-------|-------|-------|--|--|
| $T_{avg}$                                                                                  | $\alpha_p$ | $\alpha_n$ | $R_p$ | $R_n$ | $K_p$ | $K_n$ |  |  |
| К                                                                                          | мкВ        | мкВ        | мОм   | мОм   | мВт   | MBT   |  |  |
| 300.5                                                                                      | 215        | $-212$     | 9.57  | 9.31  | 1.51  | 1.61  |  |  |
| 312.5                                                                                      | 222        | $-216$     | 10.99 | 10.07 | 1.51  | 1.61  |  |  |
| 325.0                                                                                      | 229        | $-220$     | 11.01 | 10.90 | 1.51  | 1.61  |  |  |
| 337.5                                                                                      | 236        | $-224$     | 11.77 | 11.78 | 1.51  | 1.61  |  |  |
| 350.0                                                                                      | 243        | $-228$     | 12.58 | 12.71 | 1.51  | 1.61  |  |  |

*Параметры модели термоэлектрической ветви Bi2Te3 Sentaurus Device (ТСАПР) при разных значениях средних температур Tavg , полученые в результате симуляции*

## **Моделирование и симуляция в ТСАПР Synopsys одноэлементной термопары**  $Bi<sub>2</sub>Te<sub>3</sub>$

Одноэлементная термопара *Bi*2*Te*<sup>3</sup> была смоделирована в редактирующей программе Sentaurus Structure и показана на рис. 4 (*а*). На поверхности меди 2 и меди 3 был установлен электродный контакт для симуляции отрицательных и положительных электрических соединений пары, а тепловой контакт был создан на поверхности меди 1, меди 2 и меди 3, чтобы можно было определить или рассчитать температуру каждого контакта. Размеры термопары, вместе с электрическими и тепловыми контактами, показаны на рис. 4 (*б*), причем высота пары в направлении *Z* равна 1100 мкм.

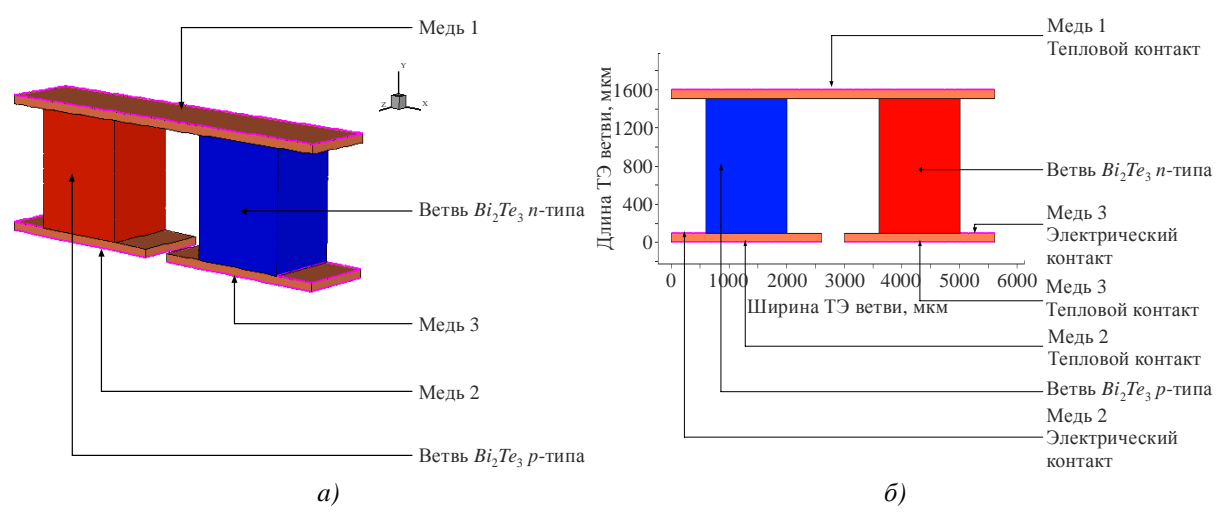

*Рис. 4. Термопара Bi2Te3, смоделированная в редактирующей программе Sentaurus Structure (a) и разрез в направлении Z термопары Bi2Te3 с изображением электрических и тепловых соединений (б).* 

Модель симуляции считается «идеальным» представлением термопары, и предполагает, что между горячей стороной термопары  $T_H$  и источником тепла, или холодной стороной термопары *TC* и стоком тепла тепловое сопротивление отсутствует. Следовательно, весь поток тепла между источником и стоком происходит в термопаре, а тепловое излучение и потери за счет проводимости и конвекции через окружающую среду считаются незначительными. Симуляция термопары производилась в смешанном режиме ТСАПР, и компактная модель ТСАПР нагрузочного резистора *RL* подключалась между выходными терминалами меди 2 и меди 3 устройства для расчета электрической мощности, генерированной на нагрузке. Температура

теплового контакта на меди 1 возрастала от стационарных условий 300 – 301 К, тогда как температура двух других тепловых контактов, меди 2 и меди 3, поддерживалась при 300 К. Это создает разность температур в 1 К между обеими сторонами пары. Сопротивление нагрузки *RL* увеличивалось с 0.001 Ом до 0.030 Oм, с шагом 0.001 Ом для того, чтобы установить, при каких условиях происходит максимальная передача мощности. Напряжение *VL* и ток *IL* на нагрузке задавались с помощью программы симуляции, а электрическая мощность, генерированная на нагрузке, рассчитывалась с помощью уравнения  $P_L = V_L \times I_L$ . Электрическая мощность, генерированная на нагрузке, показана на рис. 5 и достигает пикового значения 2.61 мкВт при сопротивлении нагрузки 0.017 Ом, где наблюдается максимальная передача мощности.

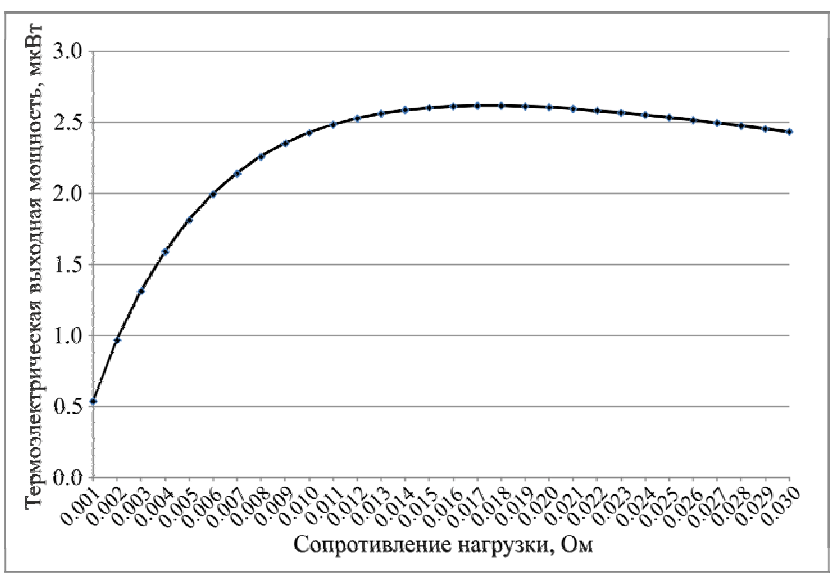

*Рис. 5. Термоэлектрическая выходная мощность, генерированная на нагрузке при градиенте температуры на термопаре Bi2Te3 1 К (результат симуляции)* 

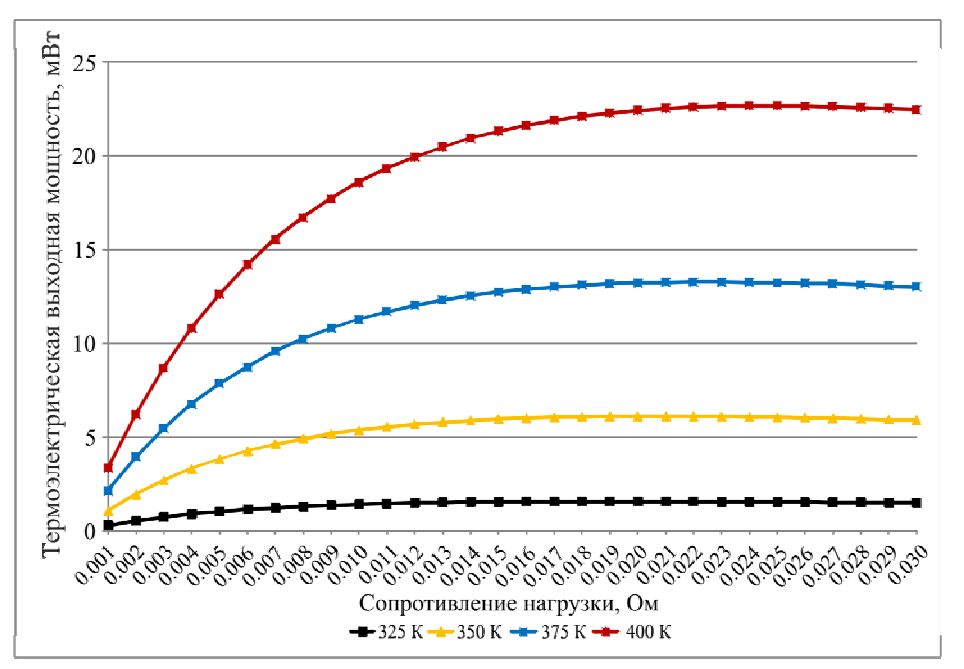

*Рис. 6. Термоэлектрическая мощность, генерируемая на нагрузке, когда тепловой контакт медь 1, расположенный на поверхности устройства, установлен на 325, 350, 375 и 400 К, создавая на устройстве температурный градиент 25, 50, 75 и 100 К, соответственно (результат симуляции).* 

Затем пара была испытана при увеличении температуры теплового контакта на меди 1 от 301 до 325, 350, 375 и 400 К. На двух других тепловых контактах, меди 2 и меди 3, сохранялась температура 300 К. Это создает разность температур между обеими сторонами пары 25, 50, 75 и 100 К, соответственно. Мощность, генерируемая на нагрузке, показанная на рис. 6, возрастает с повышением температурного градиента, и достигает пика 22.67 мВт при сопротивлении нагрузки 0.025 Ом и температуре 400 К, приложенной к тепловому контакту меди 1, расположенному на поверхности устройства.

#### **Численный анализ одноэлементной термопары** *Bi***2***Te***3**

Чтобы проверить правильность результатов ТСАПР симуляции, можно сделать анализ для сравнения результатов симуляции, полученных в ТСАПР, использующей встроенные уравнения физики полупроводников, рассчитывающие, в частности, электростатический потенциал, термодинамический перенос носителей, температуру решетки, электронов и дырок, и абсолютную термоэдс электронов и дырок, с результатами, полученными с помощью численных расчетов. Эти расчеты используют другую систему уравнений, опубликованных в литературе по термоэлектричеству, которая описывает поведение одноэлементной термопары при воздействии на нее температурного градиента. Согласно [24], предполагается что никакое другое тепло не поступает на холодную сторону  $T_c$ , а только через две термоэлектрических ветви, напряжение разомкнутой цепи термопары *Voc* можно найти по формуле:

$$
V_{oc} = \left(\alpha_p - \alpha_n\right) \left(T_h - T_c\right) \tag{8}
$$

где α*<sup>p</sup>* и α*n* – коэффициент Зеебека ветвей термопары *p*-типа и *n*-типа, соответственно, *Th* – температура поверхности горячей стороны термопары, а *Tc* – температура поверхности холодной стороны термопары, измеренная в кельвинах. Электрическое удельное сопротивление о каждой ветви можно найти и/или измерить, а сопротивление  $R<sub>n</sub>$  ветви *p*-типа можно рассчитать с помощью:

$$
R_p = \frac{L_p c_p}{A_p} \tag{9}
$$

где ρ*p* – электрическое удельное сопротивление ветви в Ом см, *Lp* – длина ветви в см, а *Ap* – площадь поперечного сечения ветви в см<sup>2</sup> найденная из соотношения:

$$
A_p = \text{довжина} \times \text{ширина} \tag{10}
$$

Аналогичным образом можно найти сопротивление ветви *n*-типа *Rn*. Сопротивление термопары *Rc*, без учета сопротивления медной коммутации, получают сложением сопротивления двух термоэлектрических ветвей:

$$
R_c = R_p + R_n \tag{11}
$$

Сопротивление медной коммутации обычно лежит в области микроом и по сравнению с сопротивлением термоэлектрических ветвей *Bi2Te*3, которое обычно составляет величину порядка мОм, его значение существенно меньше, поэтому может считаться пренебрежимо малым. Удельную теплопроводность λ каждой ветви можно найти и/или измерить, а удельную теплопроводность κ*<sup>p</sup>* термоэлемента *p*-типа – рассчитать по формуле:

$$
\kappa_p = \frac{\lambda_p A_p}{L_p} \tag{12}
$$

где λ*p* – удельная теплопроводность ветви, *Lp* – ее длина, а *Ap* – площадь поперечного сечения ветви. Аналогичным образом можно найти удельную теплопроводность ветви *n*-типа κ*n*. Ток *I* можно выразить формулой:

$$
I = \frac{V}{R_T} \tag{13}
$$

где  $V$  – напряжение замкнутой цепи, а  $R_T$  – общее сопротивление термопары и нагрузки. Тогда:

$$
R_T = R_p + R_n + R_L \tag{14}
$$

Поскольку нагрузочный резистор  $R_L$  подключен к выходным выводам пары, нагрузочный ток *IL* равен току в цепи *I,* а напряжение, генерируемое на нагрузке:

$$
V_L = I_L \times R_L, \qquad (15)
$$

электрическую мощность, генерированную на нагрузке, можно найти по формуле:

$$
P_L = V_L \times I_L. \tag{16}
$$

КПД η термопары можно найти как:

$$
\eta = \frac{W_L}{W_h} \tag{17}
$$

где *WL* – энергия выделяемая на нагрузке, *Wh* – тепловая энергия, поглощаемая на горячем спае.

Электрическая мощность, поступающая к нагрузке, равна *PL*, и, согласно [24], холодопроизводительность на горячей стороне термопары *Qh* можно вычислить следующим образом:

$$
Q_h = \left(\alpha_p - \alpha_n\right)IT_h - \left(T_c - T_h\right)\left(\kappa_p + \kappa_n\right) - \frac{I^2\left(R_p + R_n\right)}{2} \tag{18}
$$

Тогда, КПД термопары <sup>η</sup>

$$
\eta = \frac{P_L}{Q_h} \,. \tag{19}
$$

Безразмерная добротность термопары *Z* при температуре, при которой работает устройство  $Z_T$ , можно по формуле:

$$
Z_T = \frac{\alpha^2 \sigma}{\lambda},\tag{20}
$$

где  $\alpha$  – коэффициент Зеебека,  $\sigma$  – удельная электропроводность, а  $\lambda$  – удельная теплопроводность пары при конкретной рабочей температуре. Результаты ТСАПР – симуляции термопары *Bi*2*Te*<sup>3</sup> обобщены в таблице 3 для простоты сравнения и демонстрируют хорошее согласие между ожидаемым результатом, полученным численным расчетом с помощью уравнений (8 – 20), и результатами ТСАПР симуляции, которая использует другой набор встроенных полупроводниковых уравнений, включающих, в частности, уравнения (1 – 7).

*Таблица 3*

|               | $T_{H.}$<br>К | $T_{C}$<br>К | $\Delta T$<br>К | $V_{oc,}$<br>MB | $I_{L,}$<br>мА | $V_{L,}$<br>MB | $P_{L,}$<br>MBT | $R_{L,}$<br>Oм | КПД<br>$\eta$ % | $Z_T$                 |
|---------------|---------------|--------------|-----------------|-----------------|----------------|----------------|-----------------|----------------|-----------------|-----------------------|
| Расчетное     | 301           | 300          |                 | 0.427           | 11.31          | 0.21           | 0.00242         | 0.019          | 0.05            | $3.10 \times 10^{-3}$ |
| <b>TCAIIP</b> | 301           | 300          | 1               | 0.427           | 12.41          | 0.21           | 0.00262         | 0.017          | 0.06            | $3.44 \times 10^{-3}$ |
| Расчетное     | 325           | 300          | 25              | 10.95           | 260            | 5.48           | 1.42            | 0.021          | 1.25            | $2.77 \times 10^{-3}$ |
| <b>TCAIIP</b> | 325           | 300          | 25              | 10.96           | 289            | 5.49           | 1.59            | 0.019          | 1.36            | $2.78 \times 10^{-3}$ |
| Расчетное     | 350           | 300          | 50              | 22.45           | 512            | 11.23          | 5.75            | 0.022          | 2.50            | $2.67 \times 10^{-3}$ |
| <b>TCAIIP</b> | 350           | 300          | 50              | 22.49           | 540            | 11.35          | 6.13            | 0.021          | 2.63            | $2.67 \times 10^{-3}$ |
| Расчетное     | 375           | 300          | 75              | 34.50           | 733            | 17.25          | 12.64           | 0.024          | 3.67            | $2.48 \times 10^{-3}$ |
| <b>TCAIIP</b> | 375           | 300          | 75              | 34.50           | 760            | 17.48          | 13.20           | 0.023          | 3.78            | $2.48 \times 10^{-3}$ |
| Расчетное     | 400           | 300          | 100             | 47.10           | 931            | 23.55          | 21.93           | 0.025          | 4.77            | $2.31 \times 10^{-3}$ |
| <b>TCAIIP</b> | 400           | 300          | 100             | 47.04           | 952            | 23.80          | 22.67           | 0.025          | 4.90            | $2.31 \times 10^{-3}$ |

*Обобщение результатов ТСАПР симуляции термопары Bi2Te3* 

### **Симуляция в ТСАПР Synopsys термопары** *Bi***2***Te***<sup>3</sup> с керамическими внешними пластинами**

Также была симулирована одноэлементная термопара с керамическими внешними пластинами теплопроводностью 0.3 Вт/см·К (рис. 7(*a*) и рис. 7(*б*)). Верхняя и нижняя поверхности двух керамических пластин использованы как тепловые контакты. В остальном конструкция устройства такая же, как и у одноэлементной термопары без керамических внешних пластин.

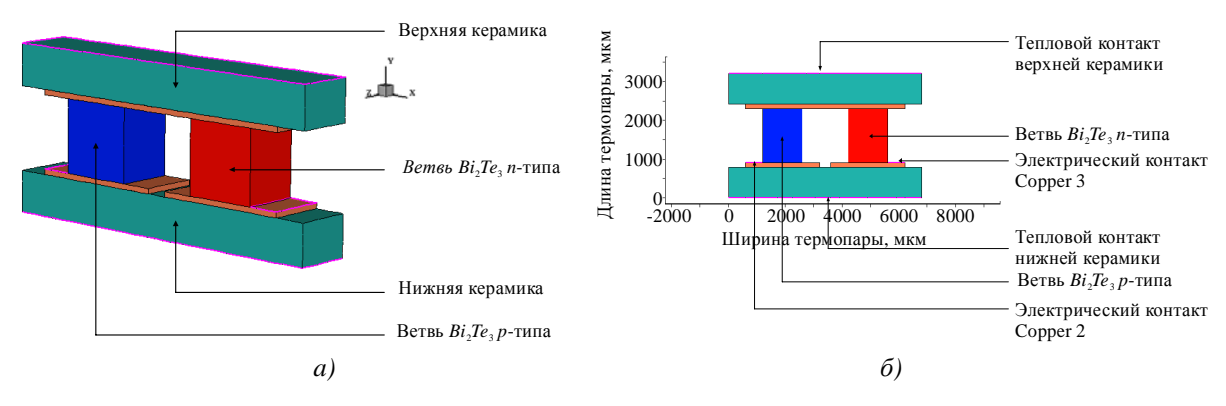

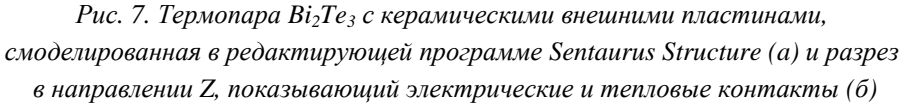

Если поверхность устройства, на котором расположен тепловой контакт верхней керамики, установить на 301 К, а тепловой контакт нижней керамики поддерживать при 300 К, создавая температурный градиент в 1 К, электрическая мощность, генерируемая при нагрузке, достигает пика 2.48 мкВт при сопротивлении нагрузки 0.017 Ом, что немного ниже, чем его значение 2.61 мкВт, полученное без керамических внешних пластин. Керамические пластины поглощают тепловую энергию, изменяя градиент температуры. При этом градиент

температуры в термоэлектрической ветви уменьшается, в результате чего на нагрузке генерируется меньшая электрическая мощность. Однако в практических устройствах керамические пластины необходимы для создания электрической изоляции и обеспечения основания для установки термопары. В дальнейшем симуляции проводились при разности температур между обеими сторонами пары 25; 50, 75 и 100 К, соответственно, с мощностью, генерируемой на нагрузке, которая показана на рис. 8. Пик электрической мощности, генерируемой на нагрузке, составляет 21.50 мВт при сопротивлении нагрузки 0.025 Ом и сохранении на паре градиента температуры 100 К.

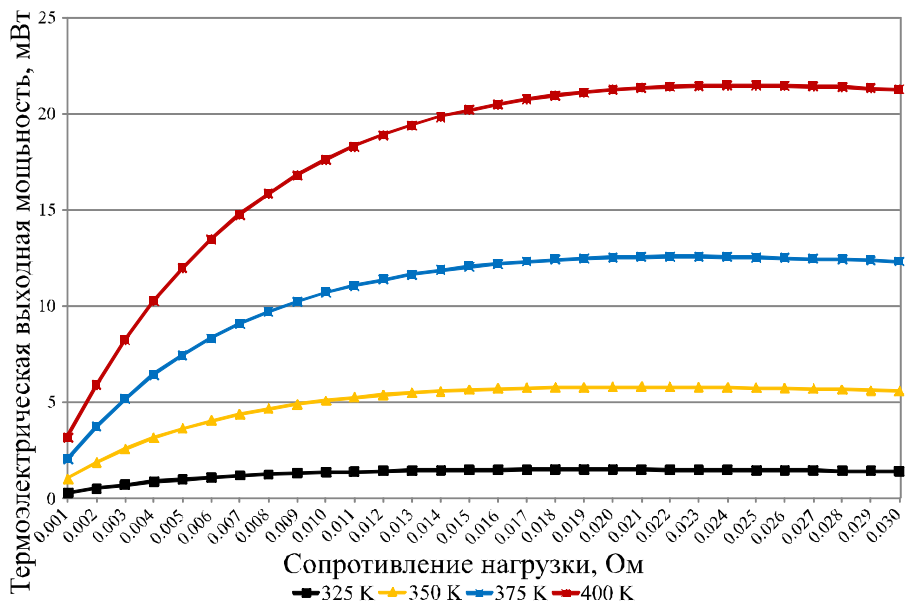

*Рис. 8. Термоэлектрическая мощность, генерируемая на нагрузке, при температуре теплового контакта верхней керамики 325 К, 350 К, 375 К, 400 К, и градиенте температуры на устройстве 25 К, 50 К, 75 К и 100 К, соответственно.* 

## **Моделирование и симуляция в ТСАПР Synopsys семипарного термоэлектрического модуля** *Bi***2***Te***3**

Смоделированный и симулированный семипарный термоэлектрический модуль  $Bi_2Te_3$  с керамическими внешними пластинами показан на рис. 9 – 11. Верхняя и нижняя поверхности двух керамических пластин были использованы как тепловые контакты устройства. Температура теплового контакта верхней керамики установлена на 301 К, а нижней керамики – на 300 К, так что градиент температуры между ними составляет 1 К. При этом электрическая мощность, генерируемая на нагрузке, достигала пика 19.2 мкВт при сопротивлении нагрузки 0.11 Ом. Если сравнить это с выходной мощностью для одноэлементной термопары  $Bi<sub>2</sub>Te<sub>3</sub>$  с керамическими внешними пластинами, то соответствующая электрическая мощность, генерируемая на нагрузке, составит 2.48 мкВт при сопротивлении нагрузки 0.017 Ом. Следовательно, семипарный модуль *Bi*2*Te*<sup>3</sup> генерирует более чем в семь раз больше мощности по сравнению с одноэлементной моделью термопары. Это ожидаемый результат, поскольку выходные напряжения каждой пары за счет эффекта Зеебека соединяются электрически последовательно друг с другом, поэтому общее выходное напряжение будет суммой выходных напряжений отдельных пар. при этом сопротивление семипарного термоэлектрического модуля также возросло примерно в семь раз, что соответствует ожиданиям.

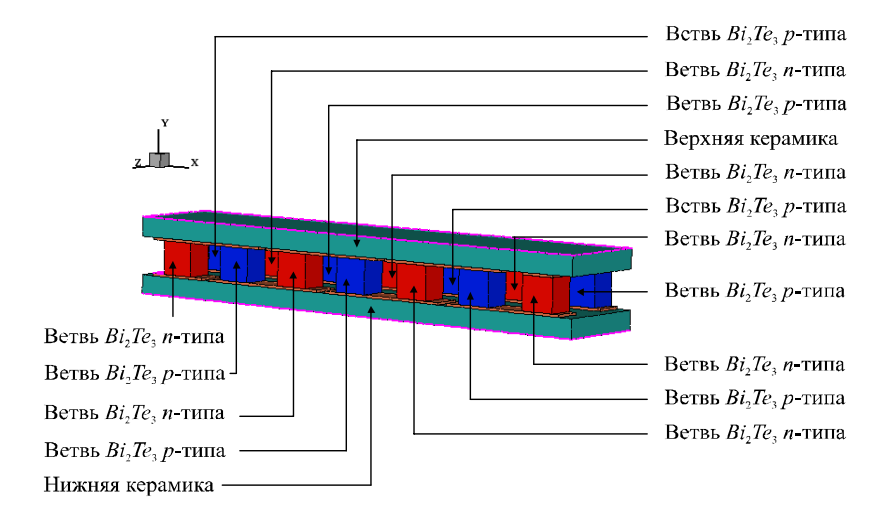

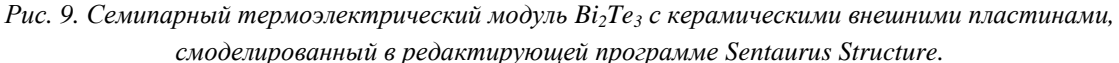

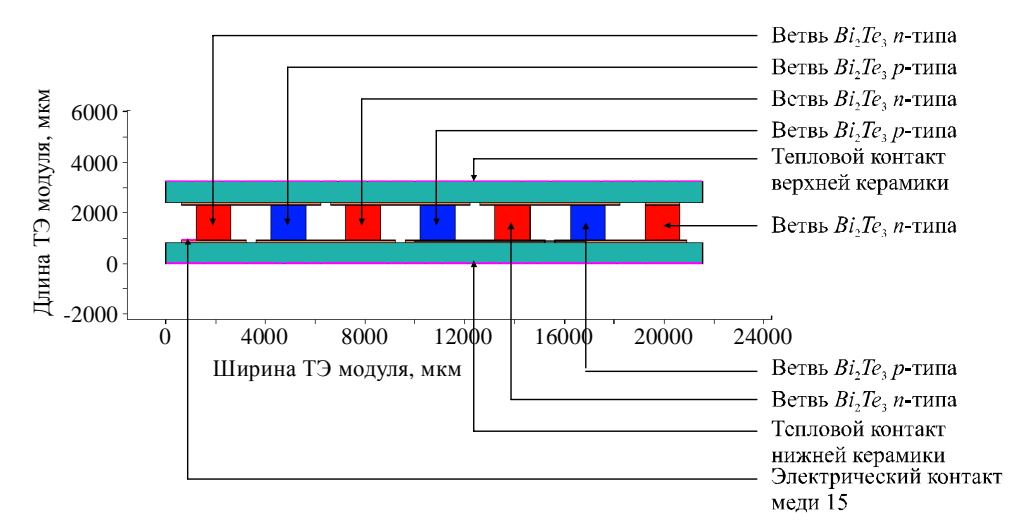

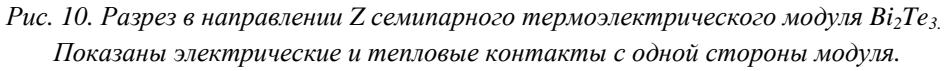

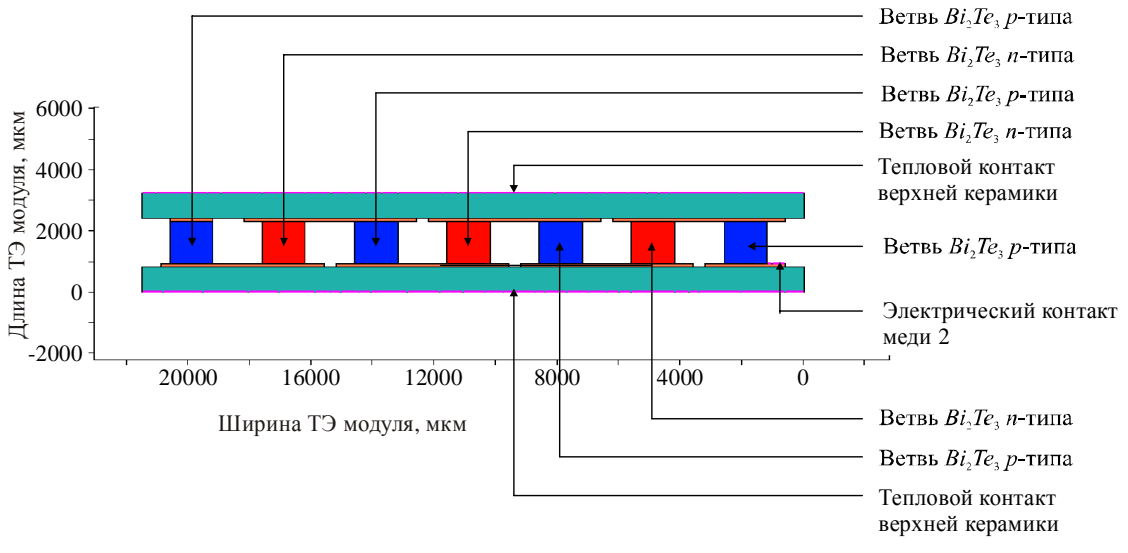

*Рис. 11. Разрез в направлении Z семипарного термоэлектрического модуля*  $Bi_2Te_3$ *. Показаны электрические и тепловые контакты на другой стороне модуля.* 

Как видно из рис. 12 увеличение градиента температуры на модуле из семи пар  $Bi_2Te_3$ , приводит к увеличению электрической мощности, генерируемой на нагрузке. Термоэлектрический модуль из семи пар *Bi*2*Te*<sup>3</sup> теперь генерирует 162.17 мВт при 0.16 Ом и температурном градиенте 100 К.

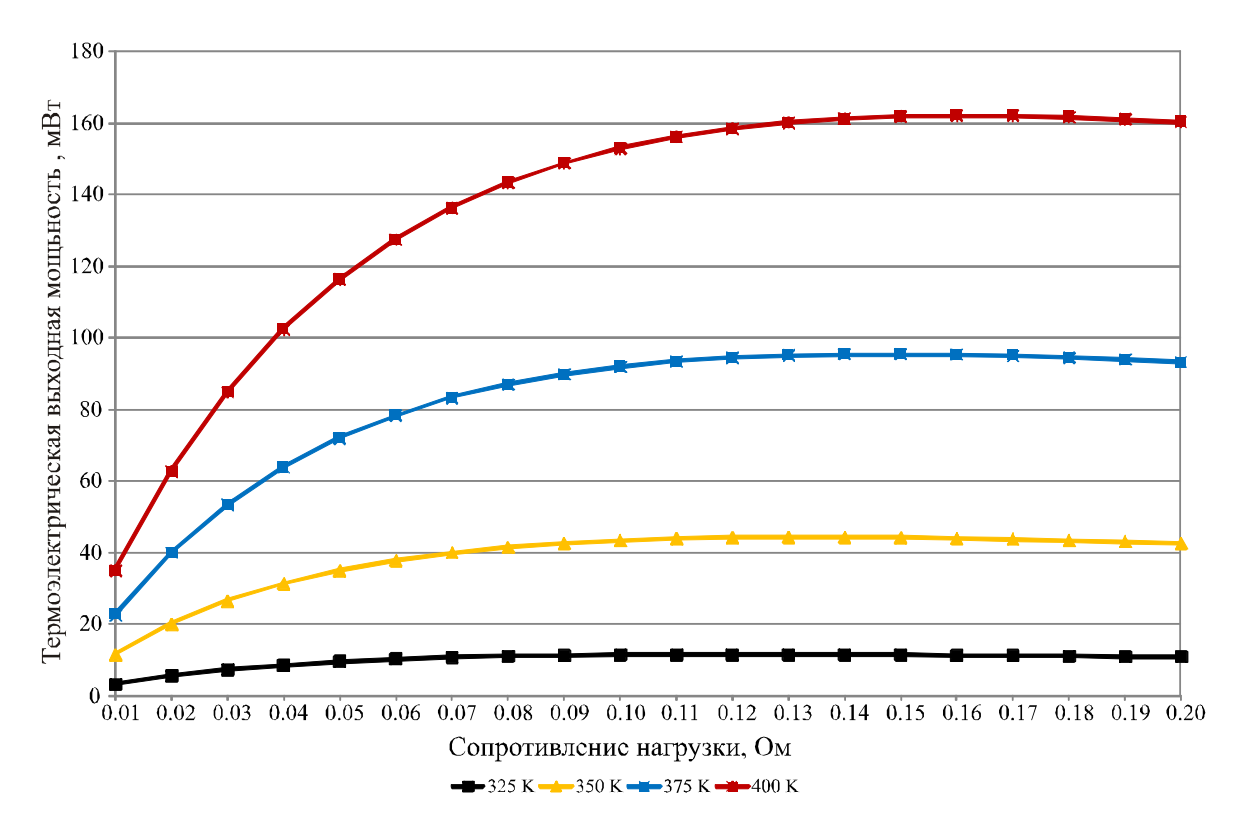

*Рис. 12. Термоэлектрическая мощность, генерируемая на нагрузке при температуре контакта верхней керамики 325 К, 350 К, 375 К и 400 К.* 

### **Обсуждение**

Разработана САПР Synopsys моделей симуляции термопары теллурида висмута  $(B_i, Te_3)$  и термоэлектрического модуля из семи пар, демонстрирующая очень хорошую корреляцию с ожидаемым поведением и теорией. При симуляции на модели одноэлементной термопары  $Bi_2Te_3$ , наличие градиента температуры вызывает выделение небольшого количества электрической мощности на нагрузке. Это согласуется с ожидаемым поведением, и результаты, полученные в САПР симуляции, которые основаны на применении в программах симуляции встроенных моделей и уравнений физики полупроводников, рассчитывающих, в частности, электростатический потенциал, термодинамический перенос носителей, температуру решетки, электронов и дырок и абсолютную термоэдс электронов и дырок, близко совпадают с результатами, полученными с применением другой системы термоэлектрических уравнений и опубликованными в литературе по термоэлектричеству. Аналогично, модель симуляции показывает, что величина электрической мощности, генерируемой на нагрузке, зависит от разности температур между двумя сторонами пары. Можно продемонстрировать, что разность температур на паре величиной в 100 К генерирует намного большую электрическую мощность на нагрузке, чем при разности в один кельвин. Это также ожидаемая ситуация, поскольку эффект Зеебека, оказывающий наибольшее влияние при генерировании термоэлектрической мощности,

зависит от температуры. Разработка одноэлементной термопары  $Bi\mathcal{I}e_3$  с керамическими внешними пластинами показывает, что керамические пластины поглощают тепловую энергию, величину градиента температуры, что приводит к его уменьшению в ТЭ ветвях, так что на нагрузке генерируется несколько меньшая электрическая мощность по сравнению с термопарой без керамических внешних пластин. Однако керамические пластины необходимы для создания электрической изоляции и обеспечения основания для монтажа термопары. Результаты САПР симуляции семипарного термоэлектрического модуля *Bi*2*Te*<sup>3</sup> корректно демонстрируют, что при соединении нескольких термопар электрически последовательно и термически параллельно модуль будет генерировать примерно в семь раз большую электрическую мощность на нагрузке, чем в случае одноэлементной термопары  $Bi<sub>2</sub>Te<sub>3</sub>$ . Это согласуется с ожидаемым поведением, и, аналогично модели одноэлементной термопары  $Bi<sub>2</sub>Te<sub>3</sub>$ , результаты, полученные в симуляции САПР, и результаты, полученные численным расчетом с применением другой системы термоэлектрических уравнений, близки. Дальнейшая проверка правильности результатов симуляции САПР с практическими контрольными образцами будет выполнена в ходе дальнейших исследований. Семипарный термоэлектрический модуль *Bi*2*Te*<sup>3</sup> был разработан в Synopsys САПР, так как модуль такого размера относительно прост в изготовлении для ТЭ производителя, и контрольные образцы таких же размеров и свойств материалов, используемые в модели симуляции САПР, будут изготовлены и подвергнуты испытаниям по той же методике. Таким образом, результаты симуляции САПР Synopsys могут быть сопоставлены с результатами испытания физического термоэлектрического модуля и рассчитанного теоретически, с полным набором опубликованных результатов испытания.

Применение ТСАПР Synopsys для моделирования и симуляции термоэлектрических генераторов имеет несколько преимуществ. Это идеальная платформа для быстрого проектирования, моделирования и симуляции характеристик структур новых термоэлектрических устройств и материалов в диапазоне разных температурных градиентов, включая следующее поколение термоэлектрических модулей на основе тонких пленок и нанотехнологий. Моделирующий пакет программ широко используется в электронной полупроводниковой промышленности для моделирования и симуляции характеристик СБИС устройств, и может поддерживать устройства уменьшенных размеров. Когда термоэлектрический материал определен в базе данных материалов, в данном случае *Bi*2*Te*3, и создана одно-, двух или трехмерная структура термоэлектрического устройства, ряд моделирований можно автоматически осуществить при разных необходимых температурах, и ТСАПР рассчитает ключевые термоэлектрические параметры, включая коэффициент Зеебека, по мере выполнения программой каждого дискретного температурного этапа. Кроме того, возможно моделирование и симуляция термопары или модуля как одного устройства или смешанное моделирование, когда термоэлектрическое устройство может соединяться с внешними компонентами, например, нагрузочным резистором или конденсатором, связанными через выходные терминалы термоэлектрического модуля, или несколько термоэлектрических модулей, спроектированных в ТСАПР, могут быть соединены последовательно или параллельно как часть системы. Можно также создать относительно сложную стратегию моделирования, которая автоматически изменяет ключевые параметры для получения ряда результатов моделирования в разных контрольных точках. Еще одна функциональная возможность ТСАПР Synopsys предусматривает моделирование и симуляцию технологии изготовления полупроводников, т.е. осаждения, диффузии и фотолитографии, которые можно объединить с набором средств ТСАПР для моделирования и симуляции устройств. Возможности ТСАПР по симуляции технологии полупроводников будут исследованы в будущем применительно к термоэлектрическим устройствам, и результаты будут опубликованы.

### **Выводы**

Одноэлементная термопара *Bi*2*Te*<sup>3</sup> и семипарный термоэлектрический модуль *Bi*2*Te*<sup>3</sup> были успешно смоделированы и симулированы при помощи САПР Synopsys для проектирования и симулирования полупроводников. Результаты симулирования, полученные для термоэлектрического генерирования мощности, находятся в согласии с ожидаемым поведением, причем модель корректно демонстрирует, что при создании градиента температуры на термоэлектрическом устройстве, электрическая мощность генерируется на нагрузке за счет эффекта Зеебека, причем величина генерированной мощности зависит от величины градиента. Показано, что при соединении нескольких термопар электрически последовательно и термически параллельно, термоэлектрический модуль будет генерировать более высокие уровни электрической мощности на нагрузке, чем те, которые можно получить от одноэлементной термопары. Результаты, полученные в симуляции САПР, основанные на применении в программах симуляции встроенных моделей и уравнений физики полупроводников, близки к результатам, полученным с применением другой системы термоэлектрических уравнений, и могут использоваться для проверки правильности результатов симуляции. В будущем может быть разработана термоэлектрическая модель САПР Synopsys для исследования эффективности различных конструкций термоэлектрических устройств, что позволит исследовать новые термоэлектрические материалы в рамках среды симуляции, с целью улучшения характеристик, увеличения КПД и снижения стоимости термоэлектрических устройств.

#### **Литература**

- 1. S. Lineykin, S. Ben-Yaakov, Analysis of Thermoelectric Coolers by a Spice-Compatible Equivalent-Circuit Model, IEEE Power Electronic Letters 3(2), 63-66 (2005).
- 2. J. A. Chavez, J. A. Ortega, J. Salazar, A. Turo, M. J. Garcia, SPICE Model of Thermoelectric Elements Including Thermal Effects, Proc. 17th IEEE Instrumentation and Measurement Conference, May 2000, Vol. 2, pp. 1019-1023.
- 3. P. Dziurdzia, A. Mirocha, From Constant to Temperature Dependent Parameters Based Electrothermal Models of TEG, Proc. 16th International Conference Mixed Design of Integrated Circuits and Systems, June 2009, Lodz, Poland, pp. 555-559.
- 4. S. Lineykin, S. Ben-Yaakov, Spice Compatible Equivalent Circuit of the Energy Conversion Process in Thermoelectric Modules, Proc. 23rd IEEE Convention in Electrical and Electronic Engineers in Israel, September 2004, pp. 346-349.
- 5. M. Chen, J. Gao, Z. Kang, J. Zhang, Q. Du, R. O. Suzuki, Design Methodology of Large-scale Thermoelectric Generation: A Hierarchical Modeling Approach in SPICE, IEEE Industry Applications Society Annual Meeting (IAS), 2011, October 2011, pp. 1-7.
- 6. S. Lineykin, S. Ben-Yaakov, Modeling and Analysis of Thermoelectric Modules, IEEE Transactions on Industry Applications, Vol. 43, No. 2, March/April 2007, pp. 505-512.
- 7. E. Antonova, D. Looman, Finite Elements for Thermoelectric Device Analysis in ANSYS, Proc. International Conference on Thermoelectrics (ICT2005), South Carolina, USA, 19th-23rd June 2005, pp. 215-218.
- 8. M. A. Soto, R. Venkatasubramanian, ANSYS-based Detailed Thermo-Mechanical Modeling of

Complex Thermoelectric Power Designs, Proc. International Conference on Thermoelectrics (ICT2005), South Carolina, USA, 19th-23rd June 2005, pp. 204-206.

- 9. S. Li, C. Liu, C. Hsu, M. Hsieh, M. Dai, S. Wu, Thermo-Mechanical Analysis of Thermoelectric Modules, Proc. 5th International Microsystems Packaging Assembly and Circuits Technology (IMPACT), 20th-22nd October 2010, Taipei, Taiwan, pp. 1-4.
- 10. C. LaBounty, A. Shakouri, G. Robinson, P. Abraham, J. Bowers, Design of Integrated Thin Film Coolers, Proc. 18th International Conference on Thermoelectrics (ICT1999), Aug 29th to Sept 2nd, 1999, Baltimore USA, pp. 23-26.
- 11. R. McCarty, High Performance from Multiphysics Coupled Simulation, ANSYS Advantage, 2008, Vol. 2, Issue 2, pp. 26-28.
- 12. M. Jaegle, Multiphysics Simulations of Thermoelectric Systems Modeling of Peltier cooling and Thermoelectric Generation, Proc COMSOL Conference, 2008, Hanover, pp. 1-7.
- 13. S. Yushanov, L. Gritter, J. Crompton, K. Hoppenhoefer, Multiphysics Analysis of Thermoelectric Phenomena, Proc COMSOL Conference, 2011, Hanover, pp. 1-3.
- 14. Synopsys, "Sentaurus Device User Guide", Synopsys, Version D-2010.03, March 2010.
- 15. Synopsys, "Electrostatic Potential", Sentaurus Device User Guide, Synopsys, Version D-2010.03, March 2010, pp. 181.
- 16. Synopsys, "Thermodynamic Model for Current Densities", Sentaurus Device User Guide, Synopsys, Version D-2010.03, March 2010, pp. 189.
- 17. Synopsys, "Introduction to Temperature Equations", Sentaurus Device User Guide, Synopsys, Version D-2010.03, March 2010, pp. 181.
- 18. Synopsys, "Thermoelectric Power (TEP)", Sentaurus Device User Guide, Synopsys, Version D-2010.03, March 2010, pp. 701-702.
- 19. Synopsys, "Thermodynamic Model for Lattice Temperature", Sentaurus Device User Guide, Synopsys, Version D-2010.03, March 2010, pp. 197.
- 20. S.B. Riffat, X. Ma, Thermoelectrics: a Review of Present and Potential Applications, Applied Thermal Engineering 23, 913-915 (2003).
- 21. C.M. Bhandari (2006), Thermoelectric Transport Theory, in CRC Handbook of Thermoelectrics, edited by D.M. Rowe, CRC Taylor and Francis Group, 1995, ISBN 978-0-8493-2264-8, pp. 27-42.
- 22. D.M. Rowe (2006), General Principles and Basic Considerations, in Thermoelectrics Handbook: Macro to Nano, edited by D.M. Rowe, Boca Raton: CRC Press, Taylor & Francis Group, ISBN 978-0-8493-2264-8, pp. 1-10 – 1-14.
- 23. K. Simpson, Thermoelectric Module Materials Data, European Thermodynamics Ltd, (Unpublished), 2008.
- 24. H.J. Goldsmid (2010), Introduction to Thermoelectricity (Springer Series in Materials Science), Berlin: Springer-Verlag, ISBN 978-3-642-00715-6.

Поступила в редакцию 22.08.2015.